Графическая информация

Принципы представления графической информации в ПК

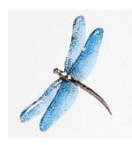

*Дискретизацией* (англ. *discretisation*) называют процедуру устранения временной и/или пространственной непрерывности естественных сигналов, являющихся носителями информации.

*Квантованием* (англ. *quantisation,* или *quantization*) называют процедуру преобразования непрерывного диапазона всех возможных входных значений измеряемой величины в дискретный набор выходных значений.

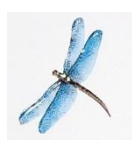

При *пространственной дискретизации* изображения его разбивают на небольшие области, в пределах которых параметры изображения считают неизменными.

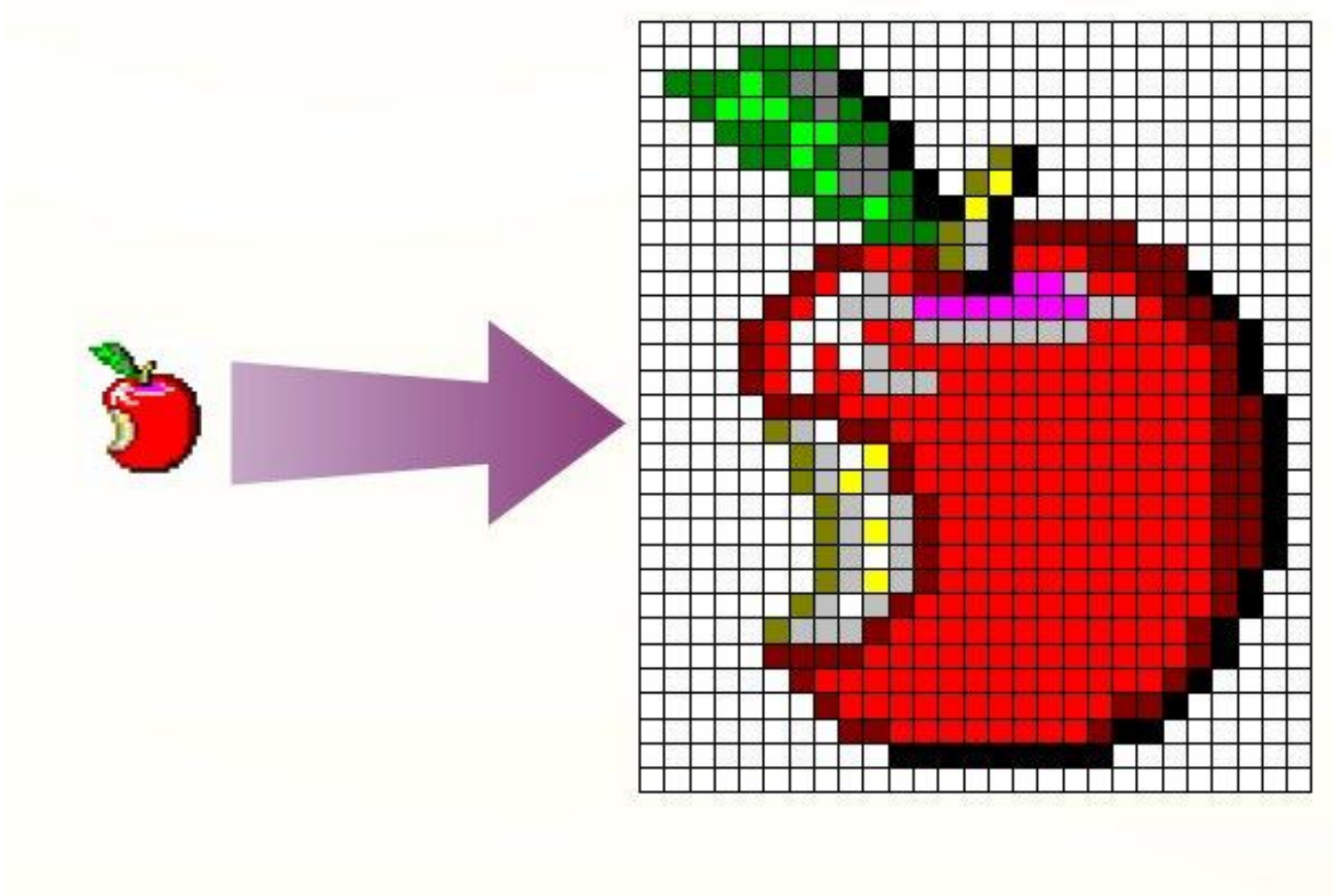

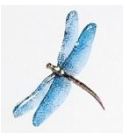

# Способы создания и хранения графического объекта

Как растровое изображение

Как векторное изображение

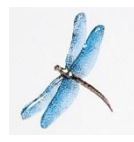

## Растровое изображение

*Растровое изображение* – это совокупность точек, которые отображаются на экране монитора.

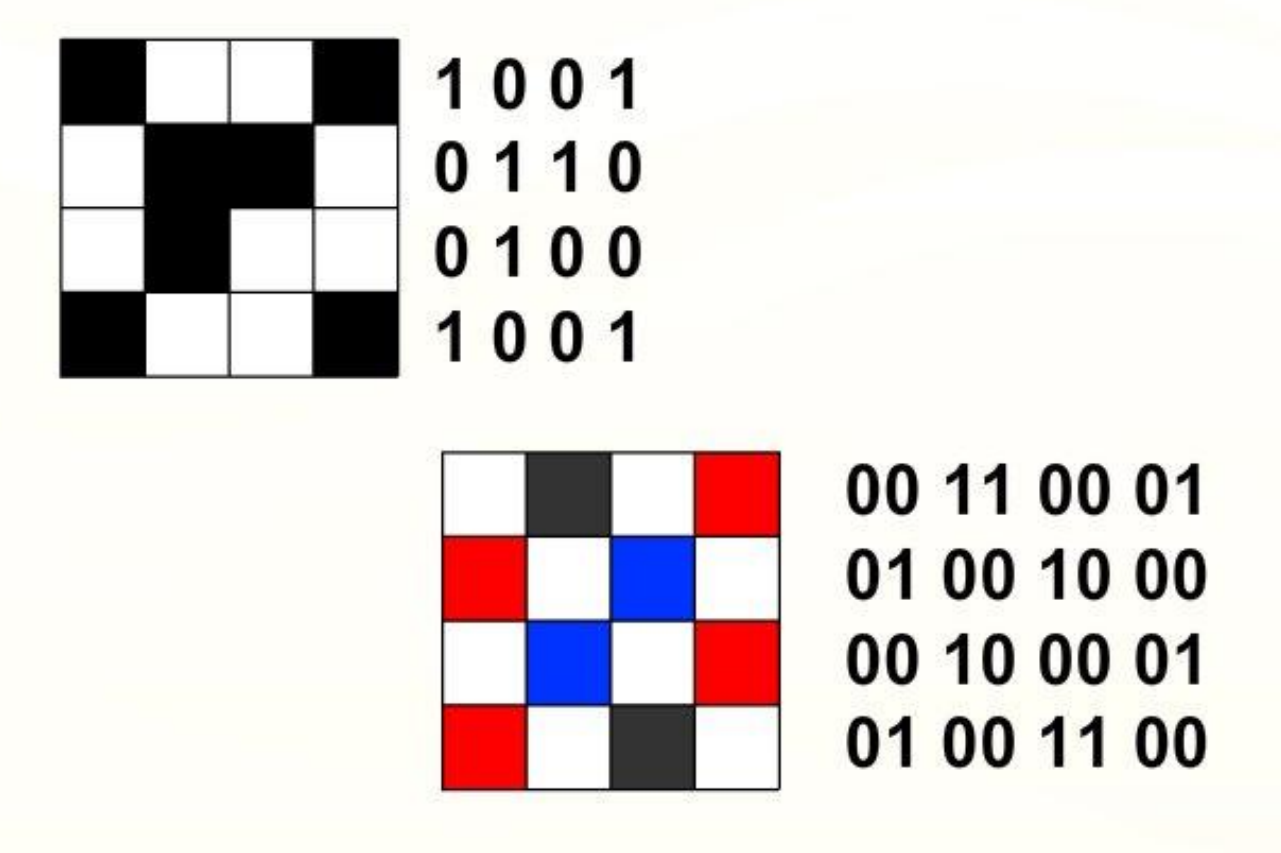

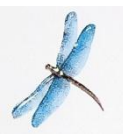

Объем растрового изображения Объём растрового изображения определяется как произведение количества точек и информационного объёма одной точки, который зависит от количества возможных цветов.

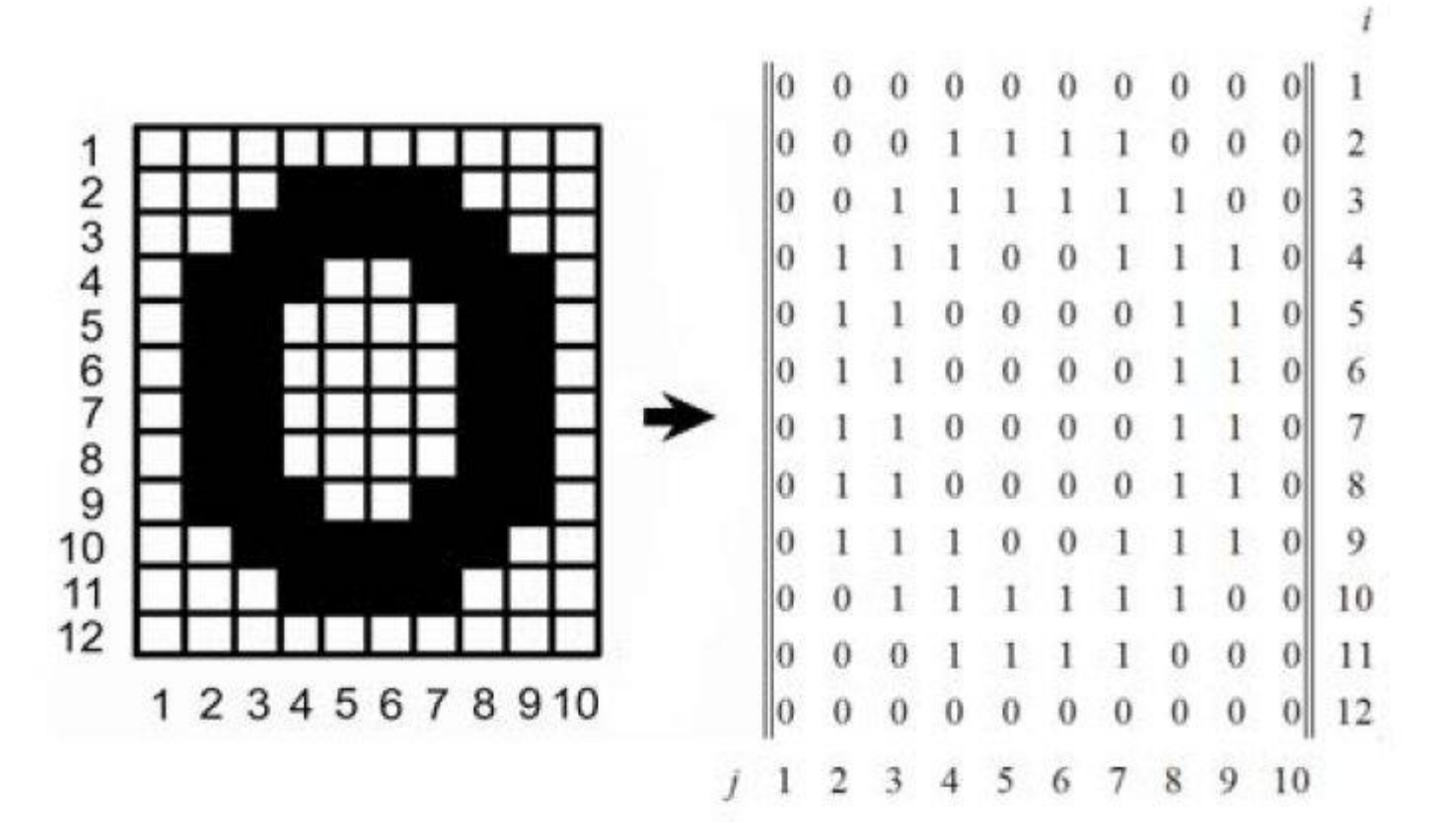

## Информационный объем растрового изображения

Информационный объем одной точки зависит от количества используемых цветов. Информационный объём растрового изображения (V) определяется как произведение числа входящих в изображение точек (N) на информационный объём одной точки (q), который зависит от количества возможных цветов, т. е.

 $V=N$   $q$ 

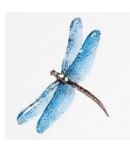

## **Черно-белое изображение:**

 $q = 1$  бит Для хранения чёрно-белого (без оттенков) изображения размером 100x100 точек требуется **?** бит.

Если между чёрным и белым цветами имеется ещё шесть оттенков серого (всего 8), то информационный объём точки равен 3 бита (log<sub>2</sub>8=3). Информационный объём такого изображения увеличивается в три раза: V = **?** бит.

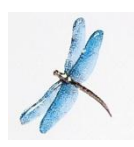

## Количество бит для отображения цветной точки

Для 8 цветов — 3 бита Для 16 цветов — 4 бита Для 256 цветов — 8 битов (1 байт)

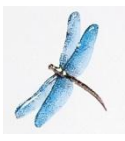

## Кодирование цветовой палитры из 16 цветов

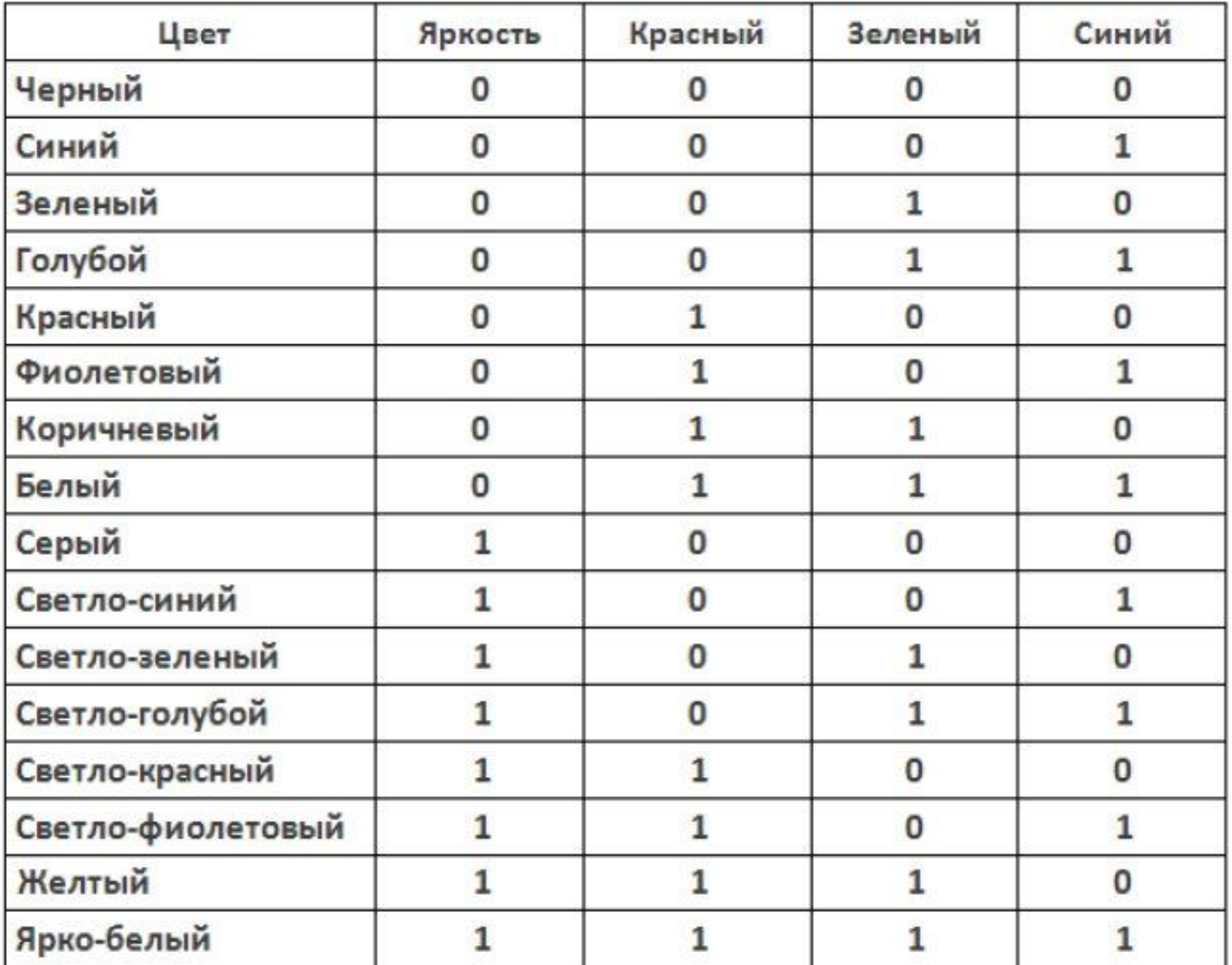

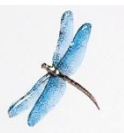

## Режимы отображения изображений и информационный объем точки

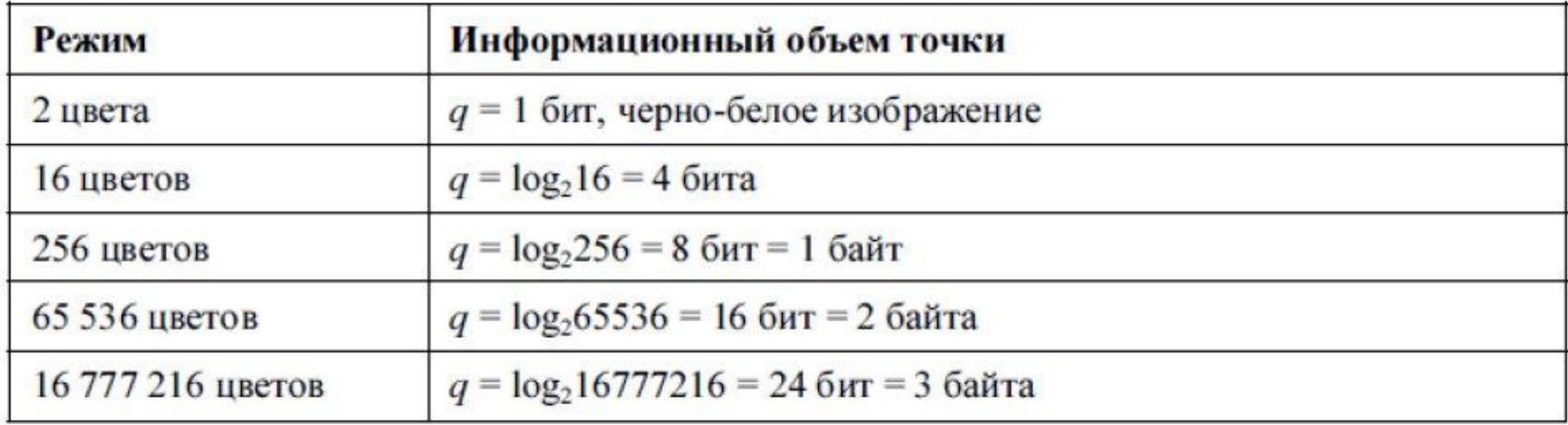

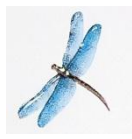

Количество бит, отводимое на каждый пиксель для представления цвета, называют глубиной цвета (англ. *color depth).*

*От количества выделяемых бит* зависит разнообразие палитры.

Наиболее распространенными значениями глубины цвета являются 8, 16, 24 или 32 бита.

*Чем больше глубина цвета, тем больше объем графического файла.*

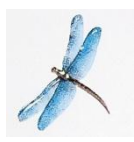

# Пример № 1

Для хранения растрового изображения размером 32x32 пикселя отвели 512 байтов памяти. Каково максимально возможное число цветов в палитре изображения?

#### **Решение:**

Число точек изображения равно 32⋅32 = 1024 Мы знаем, что 512 байтов = 512  $\cdot$  8 = 4096 бит Найдём глубину цвета 4096/1024 = 4 Число цветов равно 2<sup>4</sup> = 16

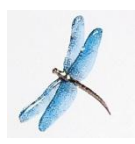

Метод сжатия растровых графических файлов

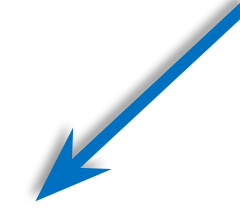

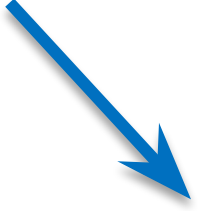

Сжатие файла с помощью программ архиваторов

Сжатие, алгоритм которого включён в формат файла

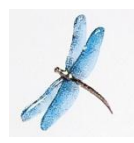

### Растровые форматы графических файлов

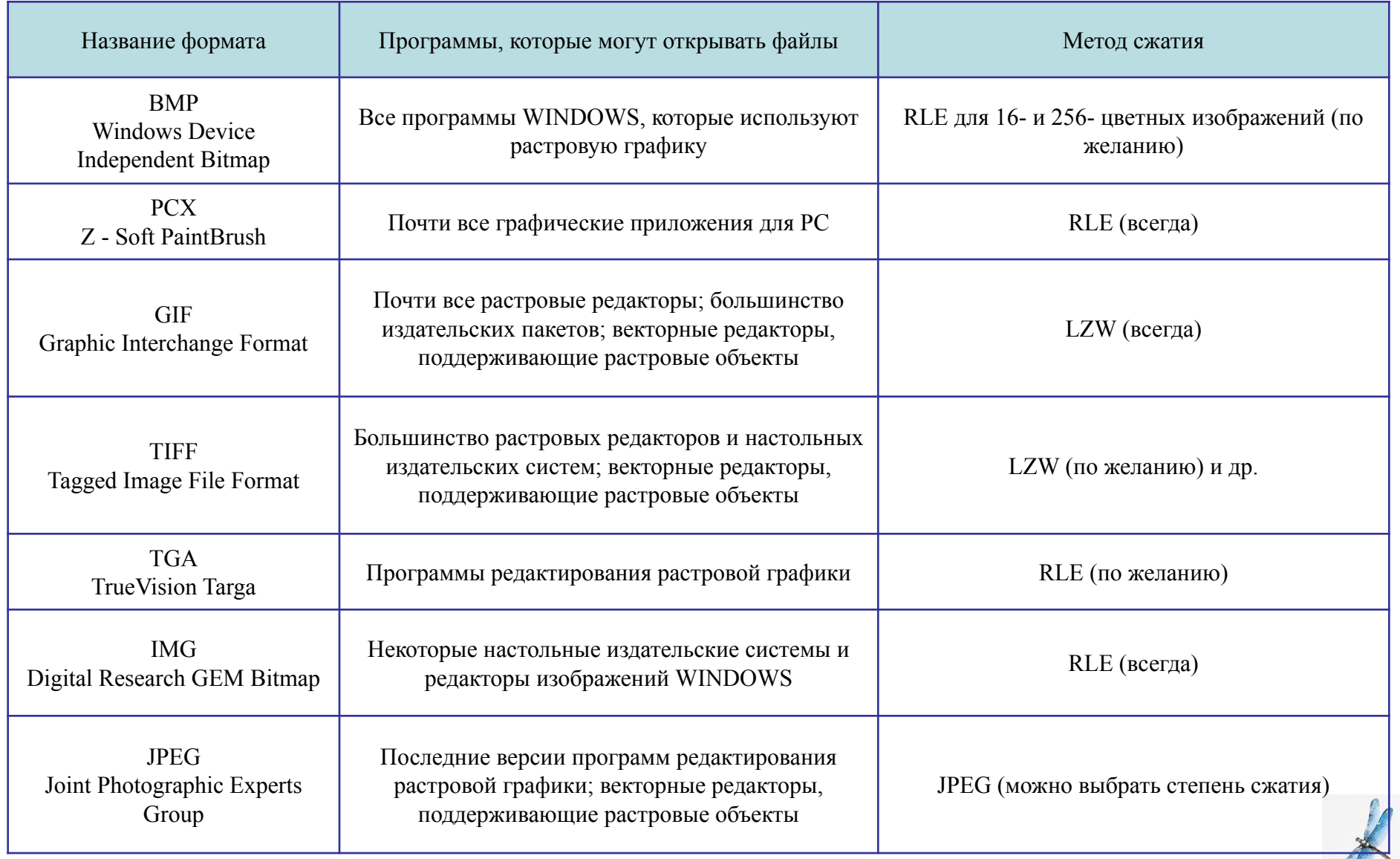

## Векторное изображение

*Векторное изображение* представляет собой набор графических примитивов: точек, линий, прямоугольников, окружностей, эллипсов. Эти примитивы (объекты) имеют атрибуты, например, толщину линий, цвет заливки. Сам рисунок хранится как набор координат объектов и чисел, определяющих их атрибуты.

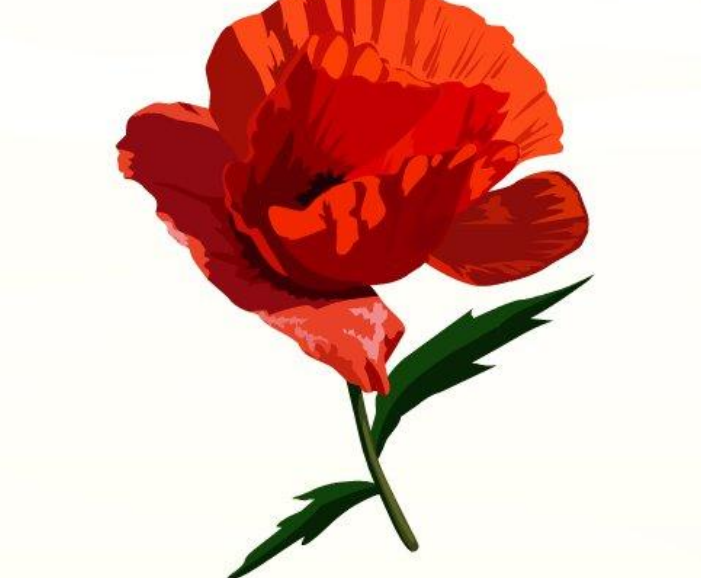

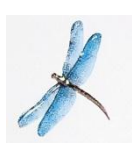

## Векторные форматы графических файлов

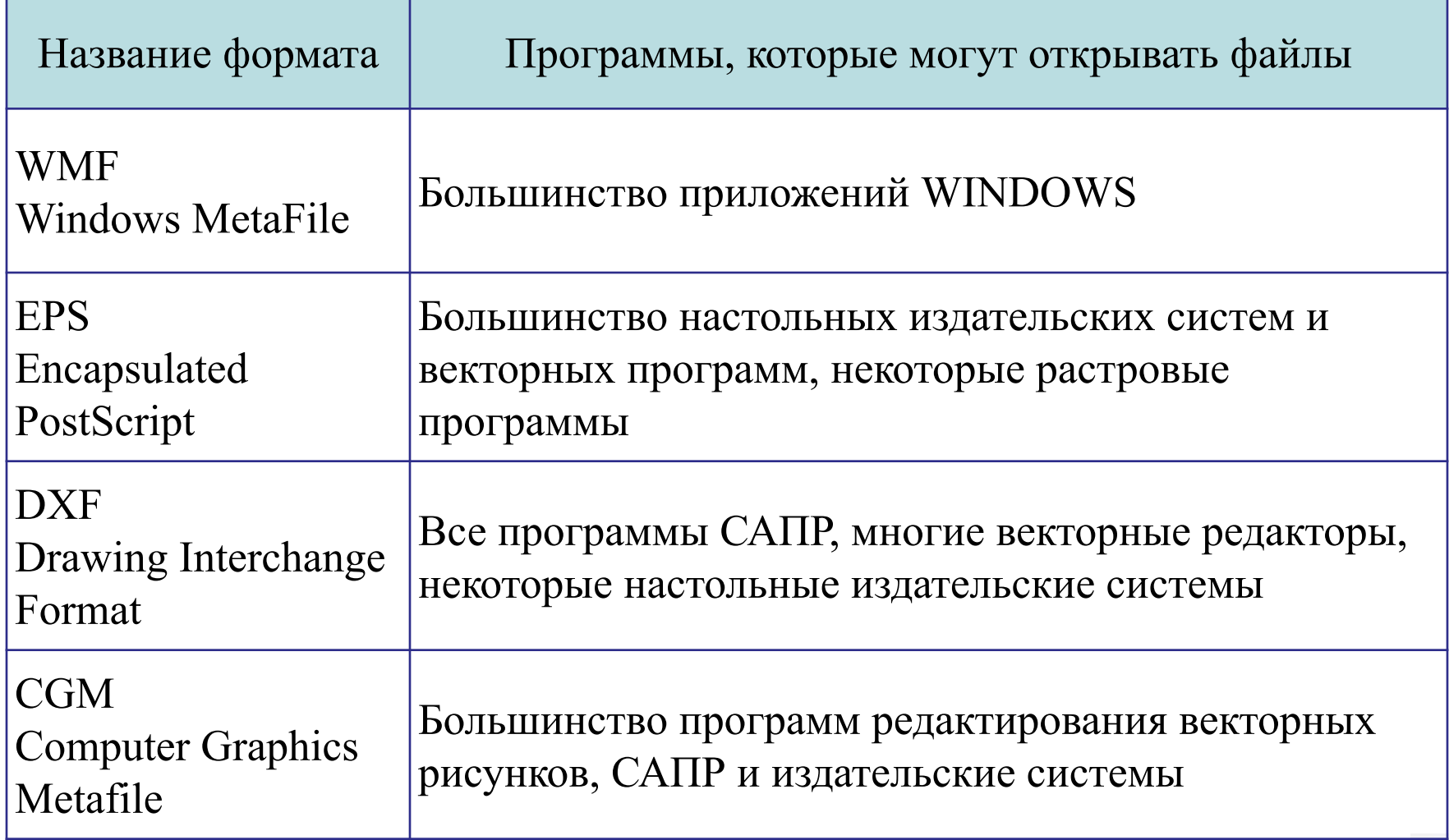

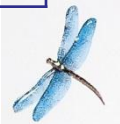

# Сравнение растровой и векторной графики

Плюсы растровых изображений:

- Любое изображение можно сохранить в растровом формате, а вот в векторном формате можно представить не любое изображение;
- Растровые изображения более реалистичны.

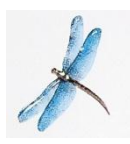

# Сравнение растровой и векторной графики

Плюсы векторных изображений:

- Достаточно небольшой информационный объем изображения;
- Удобство форматирования изображения;
- Возможность форматировать изображение без потери информации (например, сжимать и растягивать изображение);
- Эффективность для представления схем, чертежей, шрифтов, деловой графики, для рисованных изображений в мультфильмах.

### Представление цветов в компьютере

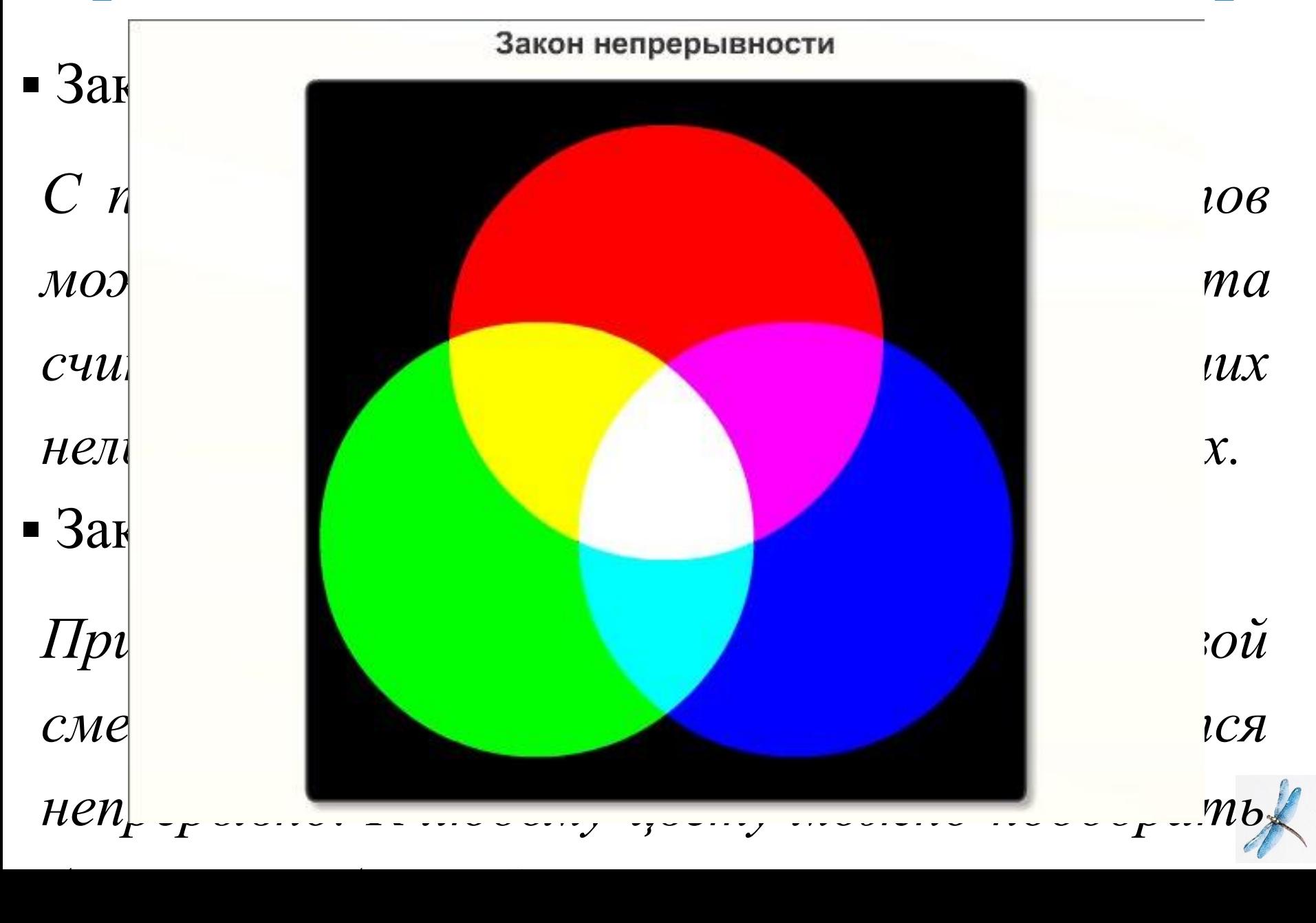

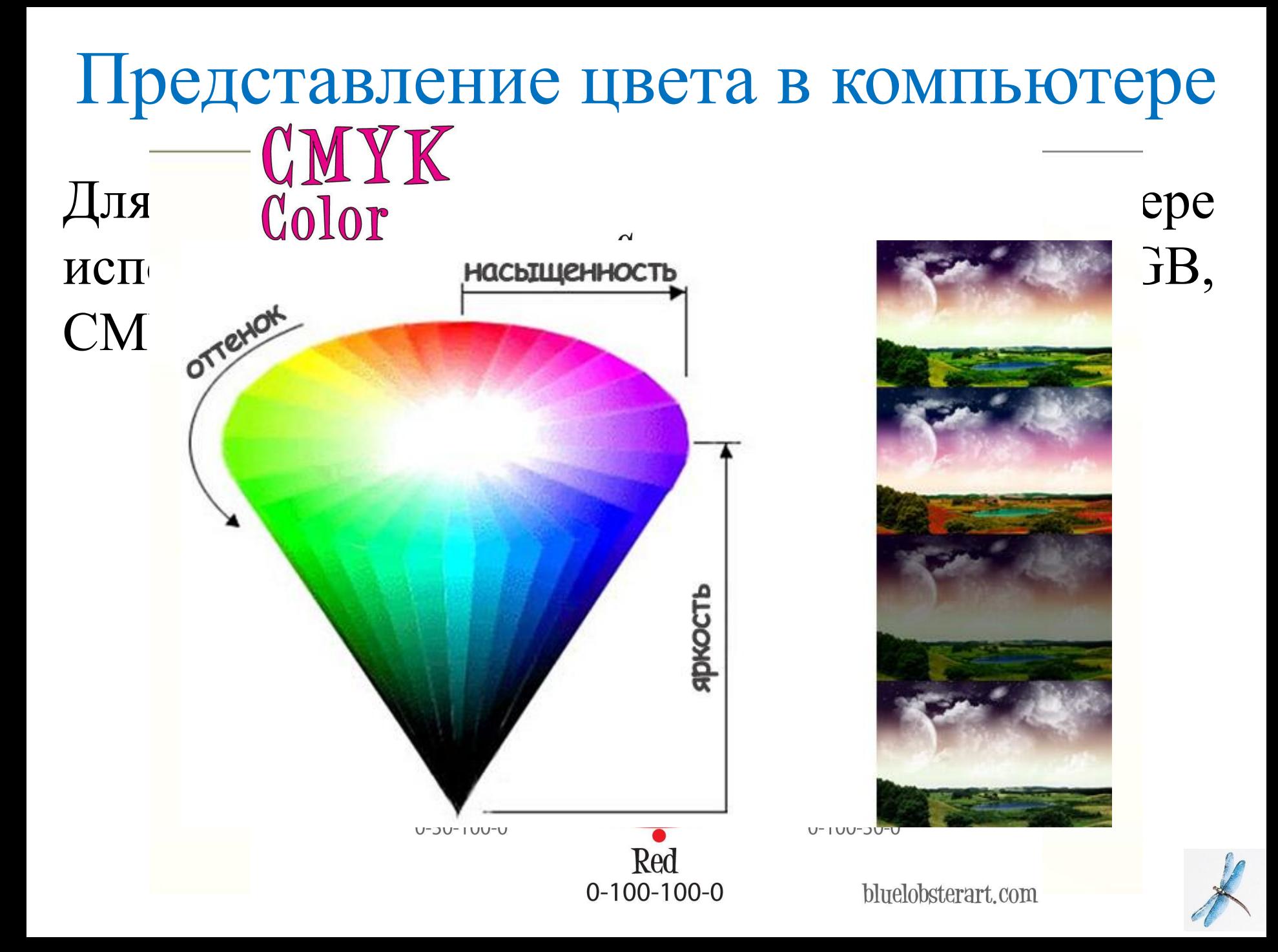

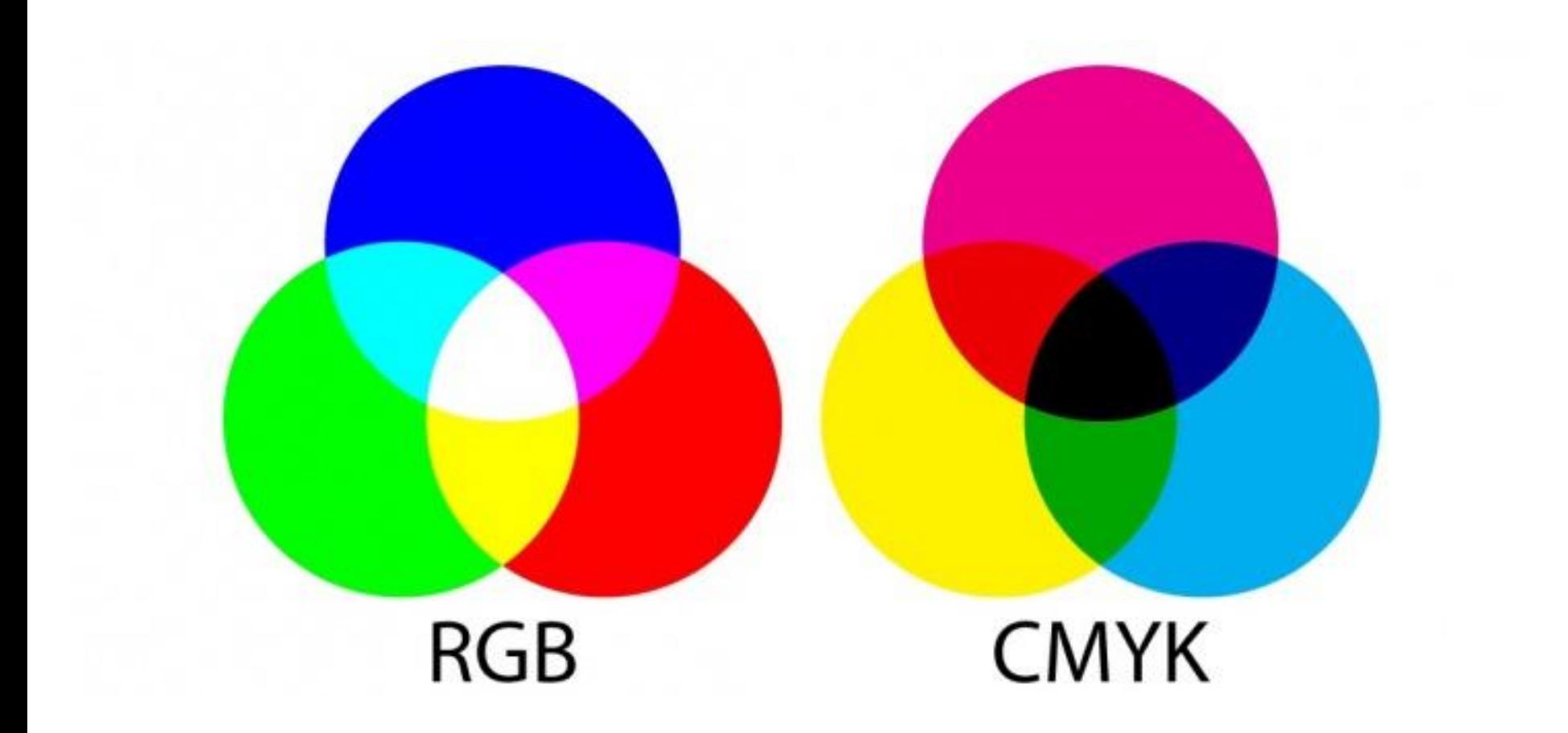

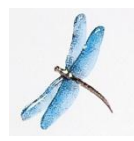

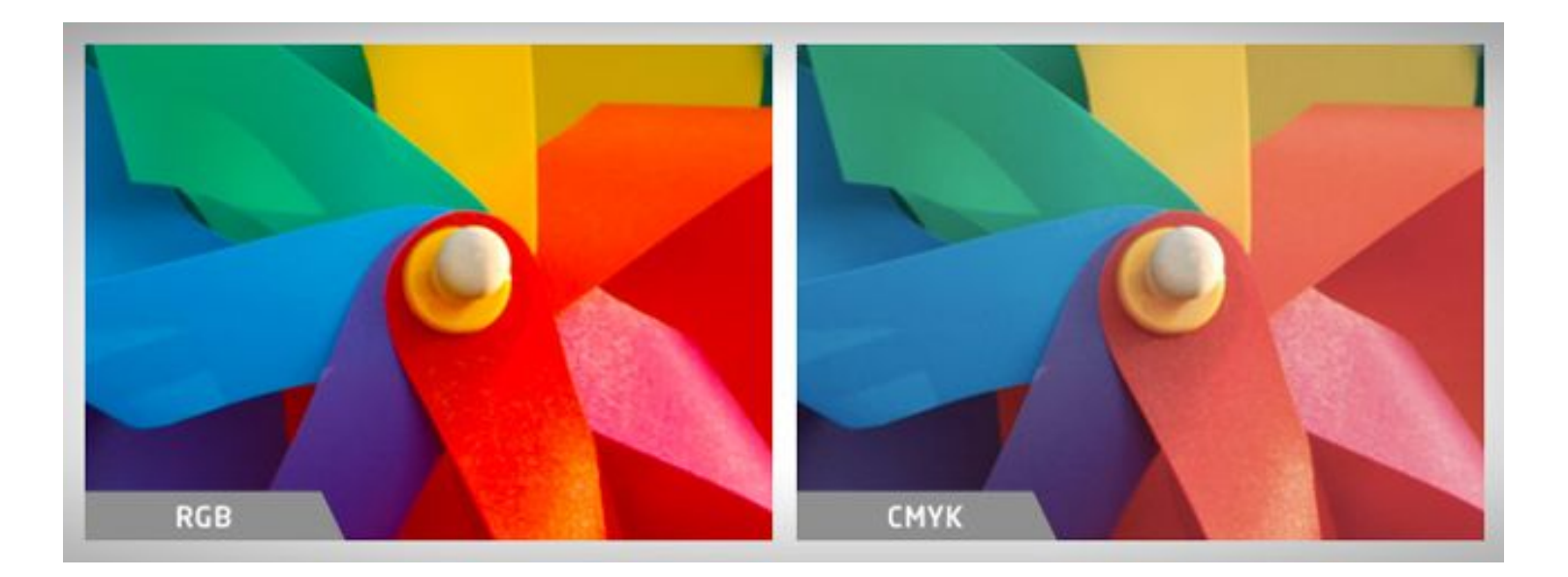

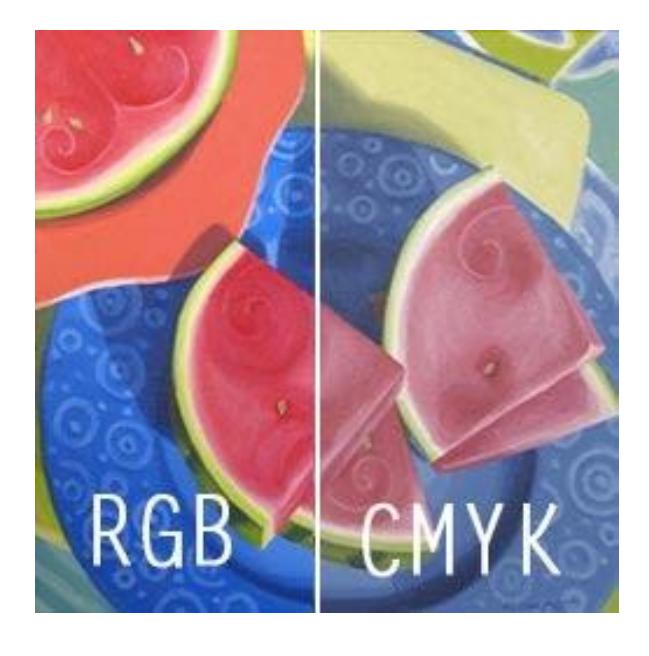

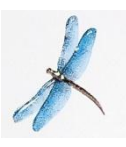